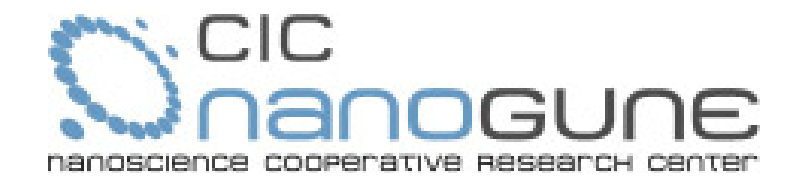

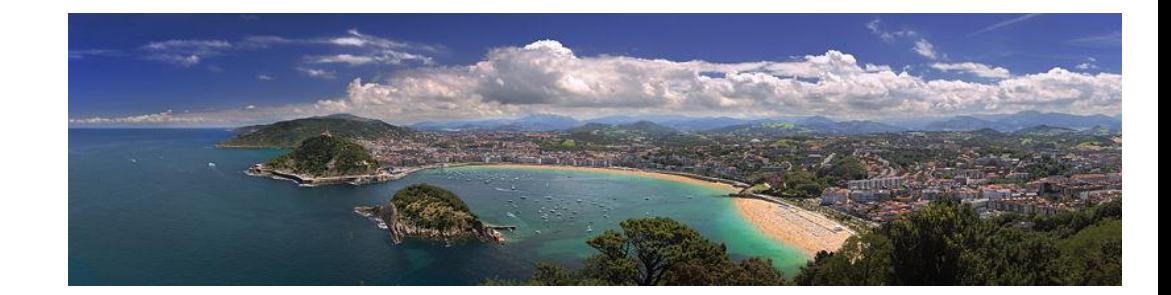

# Basis sets for SIESTA II. Finite support numerical bases used in SIESTA

### Emilio Artacho

Nanogune, Ikerbasque & DIPC, San Sebastian, Spain Cavendish Laboratory, University of Cambridge

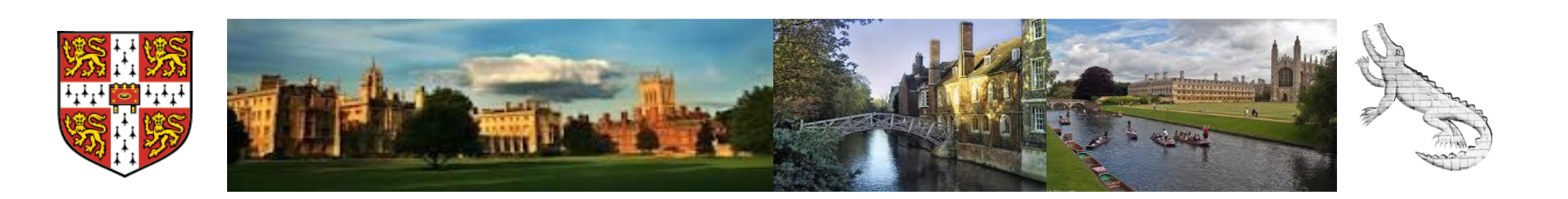

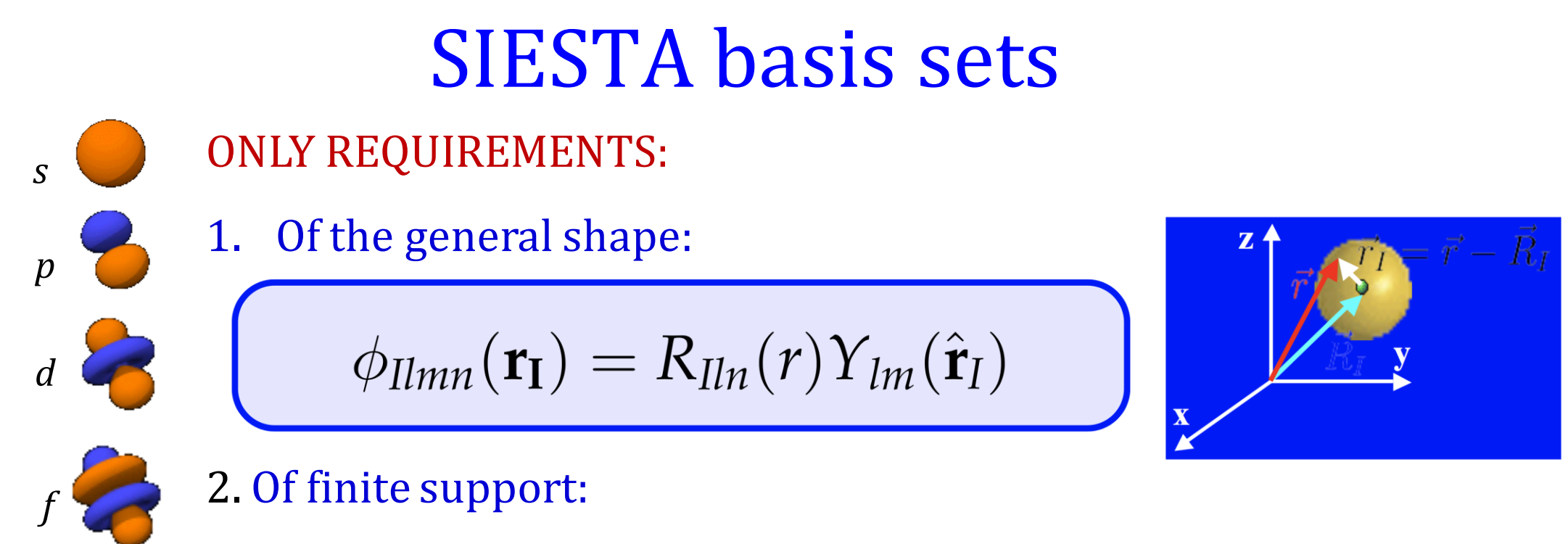

Strictly zero beyond a cutoff radius *r<sup>c</sup>*

They can be:

- As many as you want (*l*-channels and  $\zeta$ 's)
- Of any (radial) shape
- Of any cutoff radius
- Centred anywhere (not necessarily on atoms)

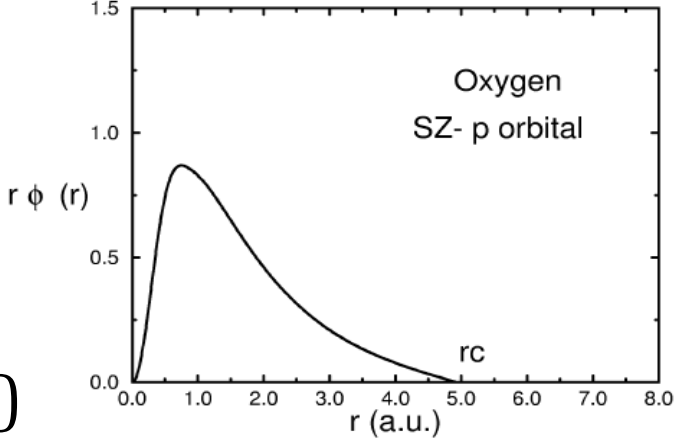

# How to input basis sets for SIESTA

#### Choice of tier (how many), cutoff radii, and where, made by user

Choosing a tier (e.g. DZP) makes SIESTA put the corresponding amount of orbitals around each of the atoms in the cell (not saying anything, it assumes DZP)

Radial shapes can be:

- Introduced by user (Basis type: "user"; reads a file with a table of values for *r* (discretised)
- Generated by SIESTA
	- o Based on numerical solution of KS DFT on pseudoatom + modifications
	- o Quite tunable
	- o Depends on parameters that need to be defined by user

Various levels of automatism, and predefinition of default values for parameters

# VERY IMPORTANT

- SIESTA offers tools for generating basis sets
	- o of various kinds
	- o at different levels of accuracy
- It has a hierarchical structure of defaults
- It even generates a decent basis without your stating anything!

**BUT:** It is up to you to generate the basis you need If going to calculate for months or years,

> a few days trying out bases and basis convergence is definitely worth it! It is what we do

It allows you to have much more control on the results

Of course, people can share bases (depending on trust), in communities, the SIESTA mailing list etc. Third parties can also distribute bases (e.g. Simune) https://www.simuneatomistics.com

## Starting: Minimal basis

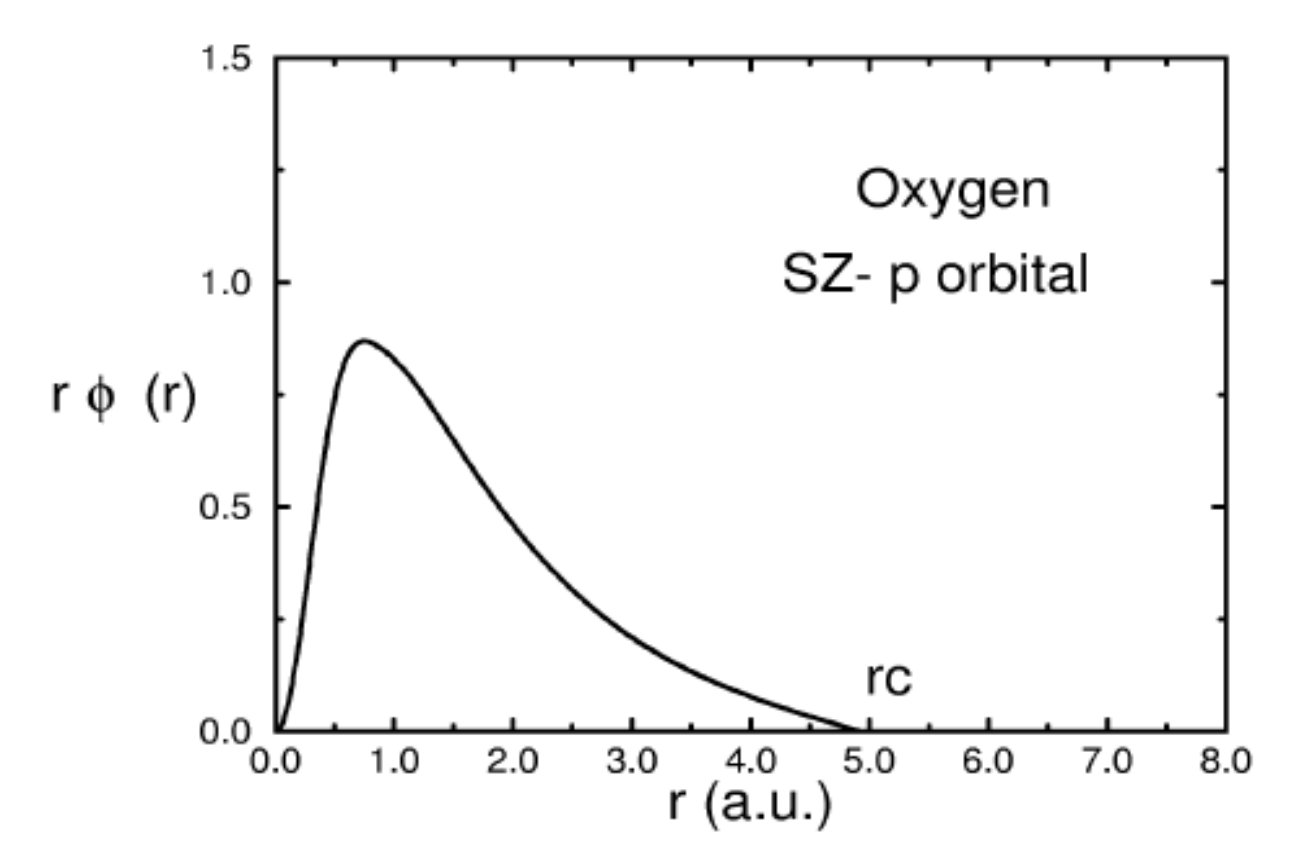

#### Solution of KS-DFT on pseudo-atom, under an added confinement potential

FIREBALLS O. F. Sankey & D. J. Niklewski, Phys. Rev. B 40, 3979 (1989)

# Hard confining potentials

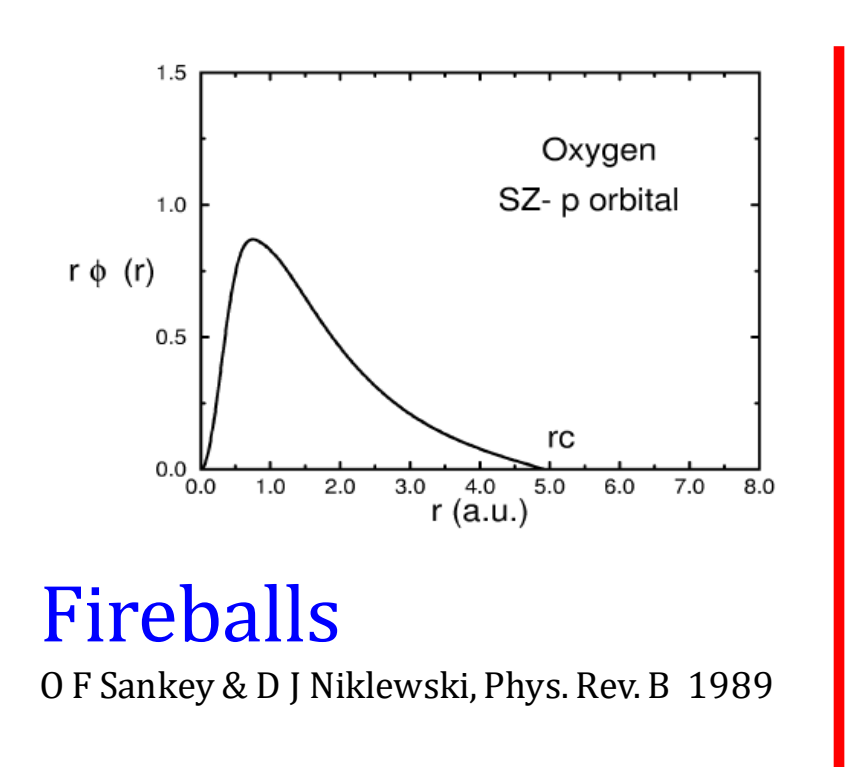

### **BUT:**

A different cut-off radius for each orbital

A single parameter Energy shift

E. Artacho et al. Phys. Stat. Solidi (b) 215, 809 (1999)

Convergence vs Energy shift of

Bond lengths Bond energies

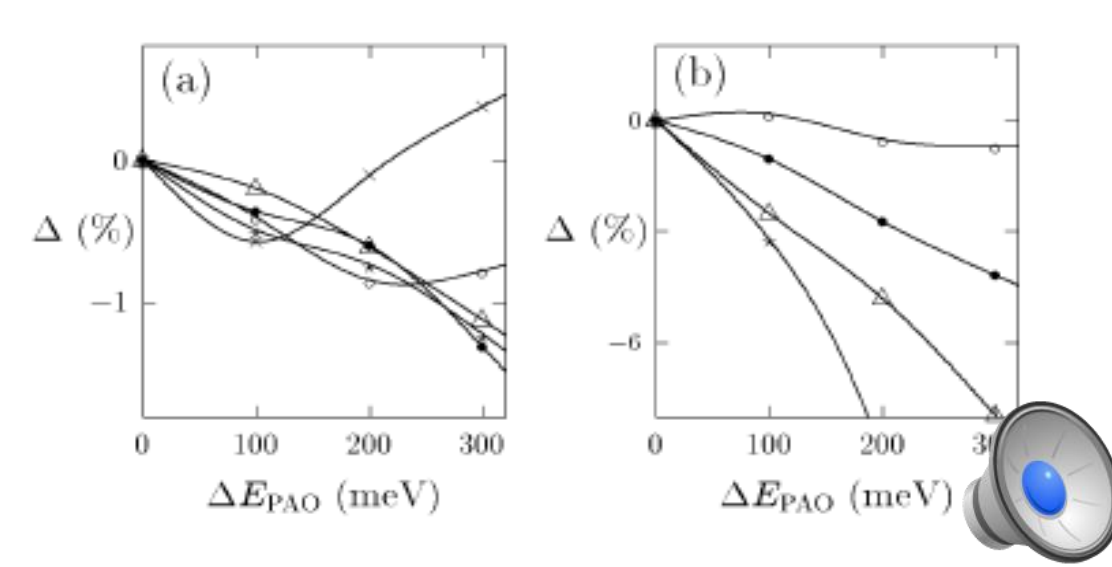

# Soft confining potentials

Removing the derivative discontinuity at *r<sup>c</sup>* (and numerical inconveniences)

Better basis (variationally & for other results)

Default:

 $r_i = 0.9 r_c$ 

J. Junquera, O. Paz, D. Sanchez-Portal & E. Artacho, Phys. Rev. B, **64**, 235111 (2001) E. Anglada, J. M. Soler, J. Junquera & E. Artacho, Phys. Rev. B **66**, 205101 (2002)

Also used by FHI-AIMS

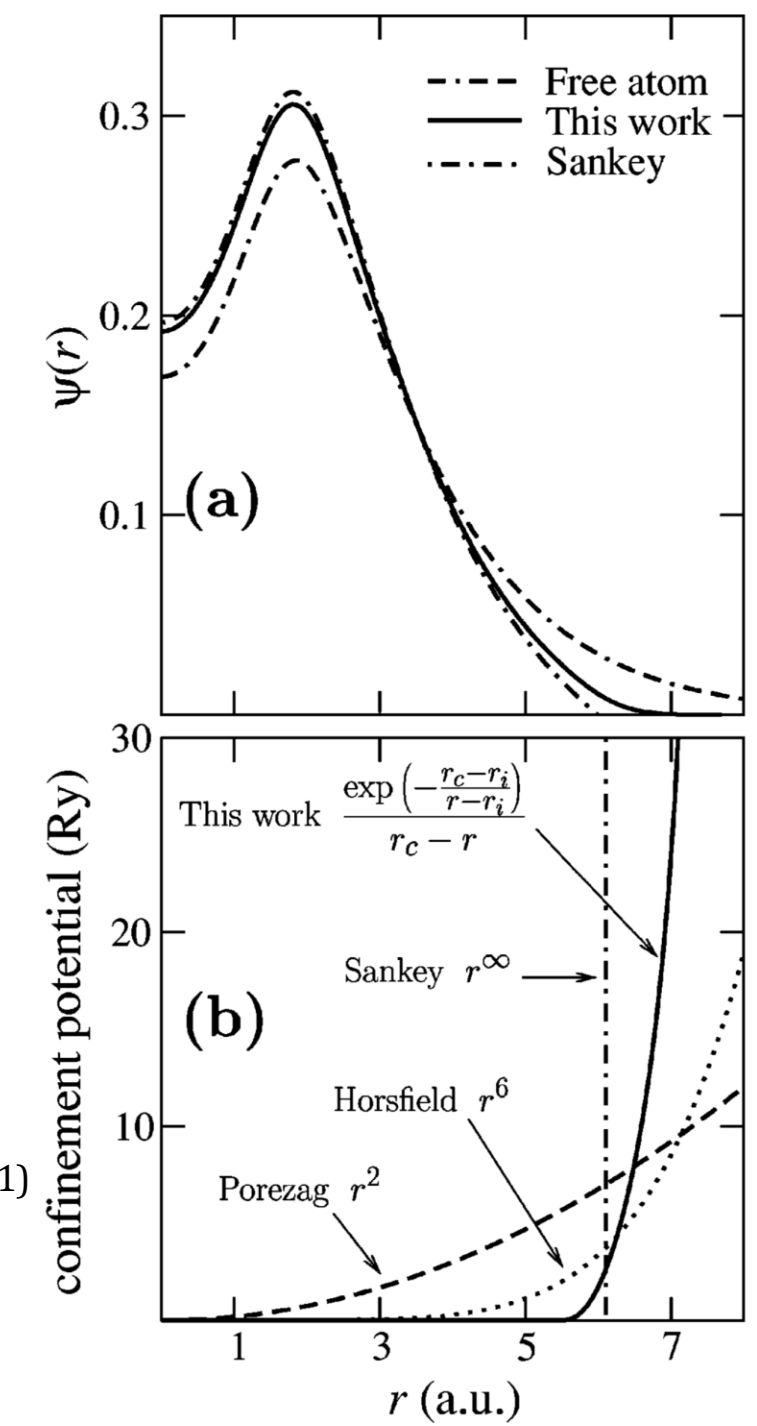

### Schemes to generate multiple- $\zeta$  basis sets Use pseudopotential eigenfunctions with increasing number of nodes

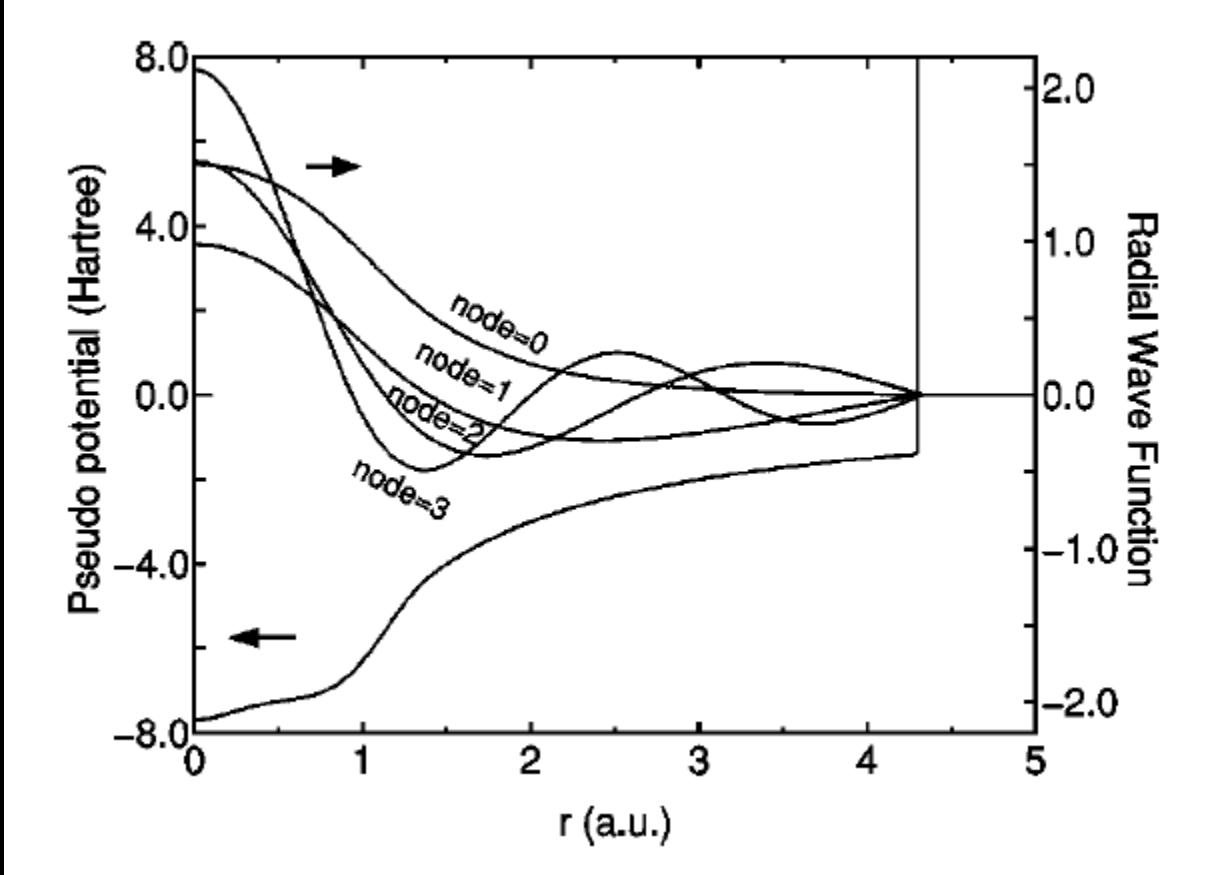

#### T. Ozaki et al., Phys. Rev. B 69, 195113 (2004)

#### Advantages

Orthogonal

Asymptotically complete (within sphere)

#### **Disadvantages**

Excited states of pseudos, (usually unbound)

Efficiency depends on *r<sup>c</sup>* 's

Need more than other schemes

#### Available in Siesta

PAO.BasisType Nodes

### Schemes to generate multiple- $\zeta$  basis sets Chemical hardness

Derivative with respect to the charge of the atom

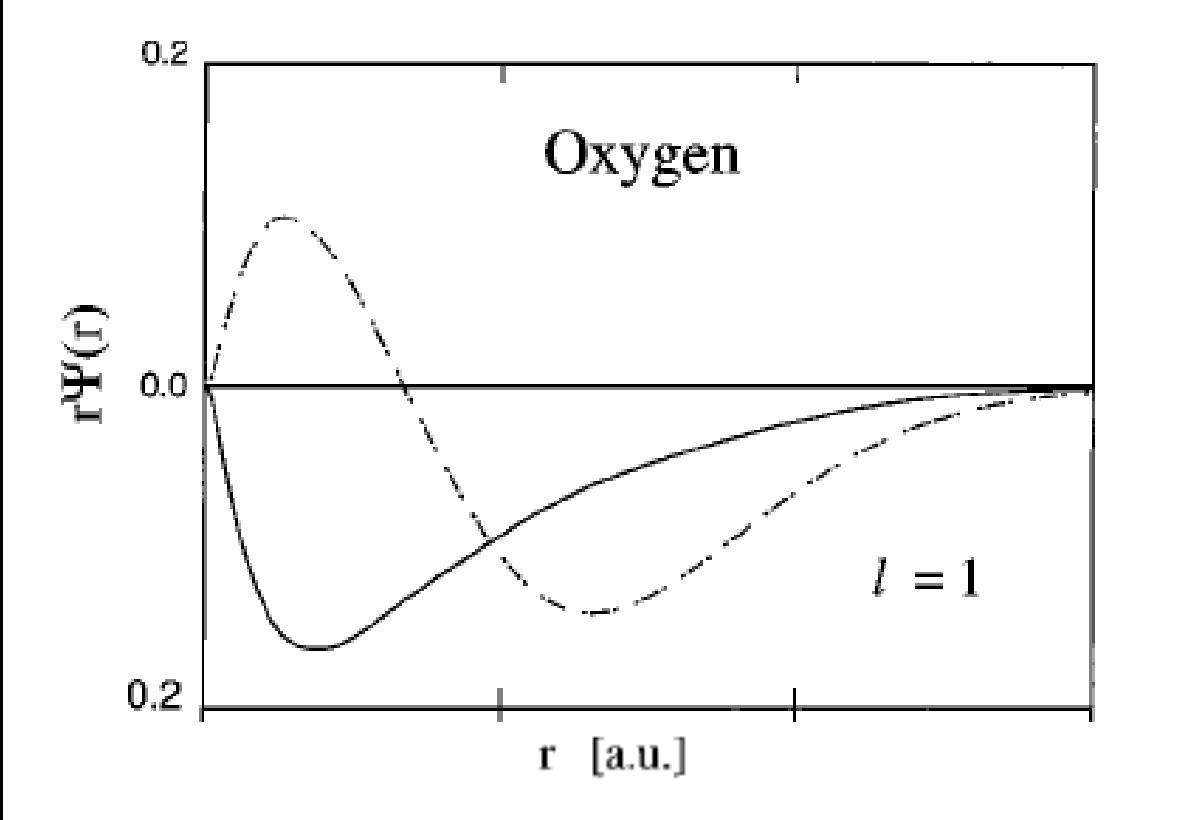

#### Advantages

**Orthogonal** 

It does not depend on any extra (variational) parameter

#### Disadvantages

Range of second- $\zeta$  equals the range of the first- $\zeta$  function

G. Lippert et al., J. Phys. Chem. 100, 6231 (1996)

#### Default mechanism to generate multiple- $\zeta$  in SIESTA

Our own "Split-valence" method

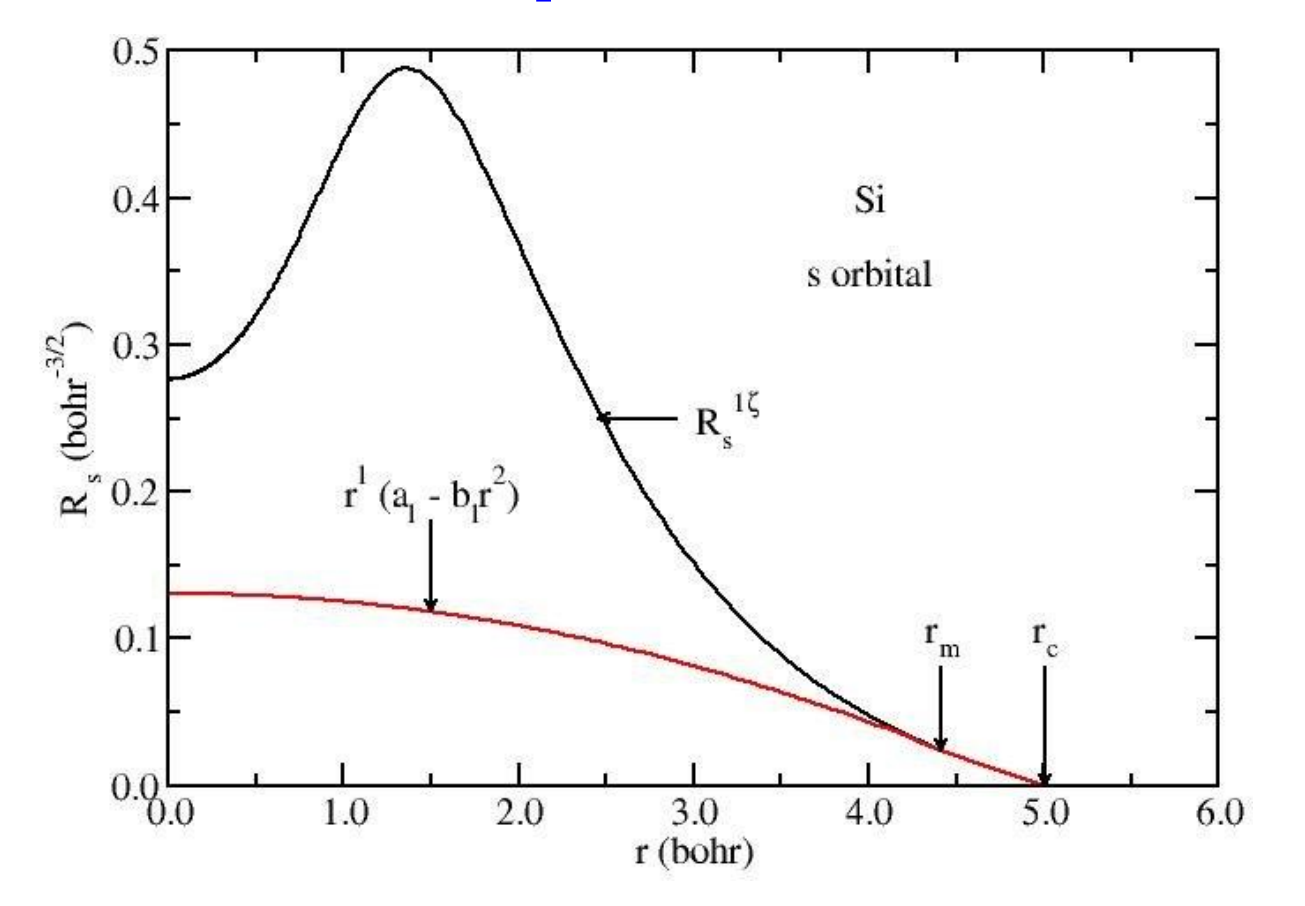

Choose  $r_m$  and continue smoothly towards the origin as

 $-b_l r^2$ 

The second- $\zeta$  function reproduces the tail of the of the first- $\zeta$  outside a radius  $r_m$ 

#### Default mechanism to generate multiple- $\zeta$  in SIESTA

Our own "Split-valence" method

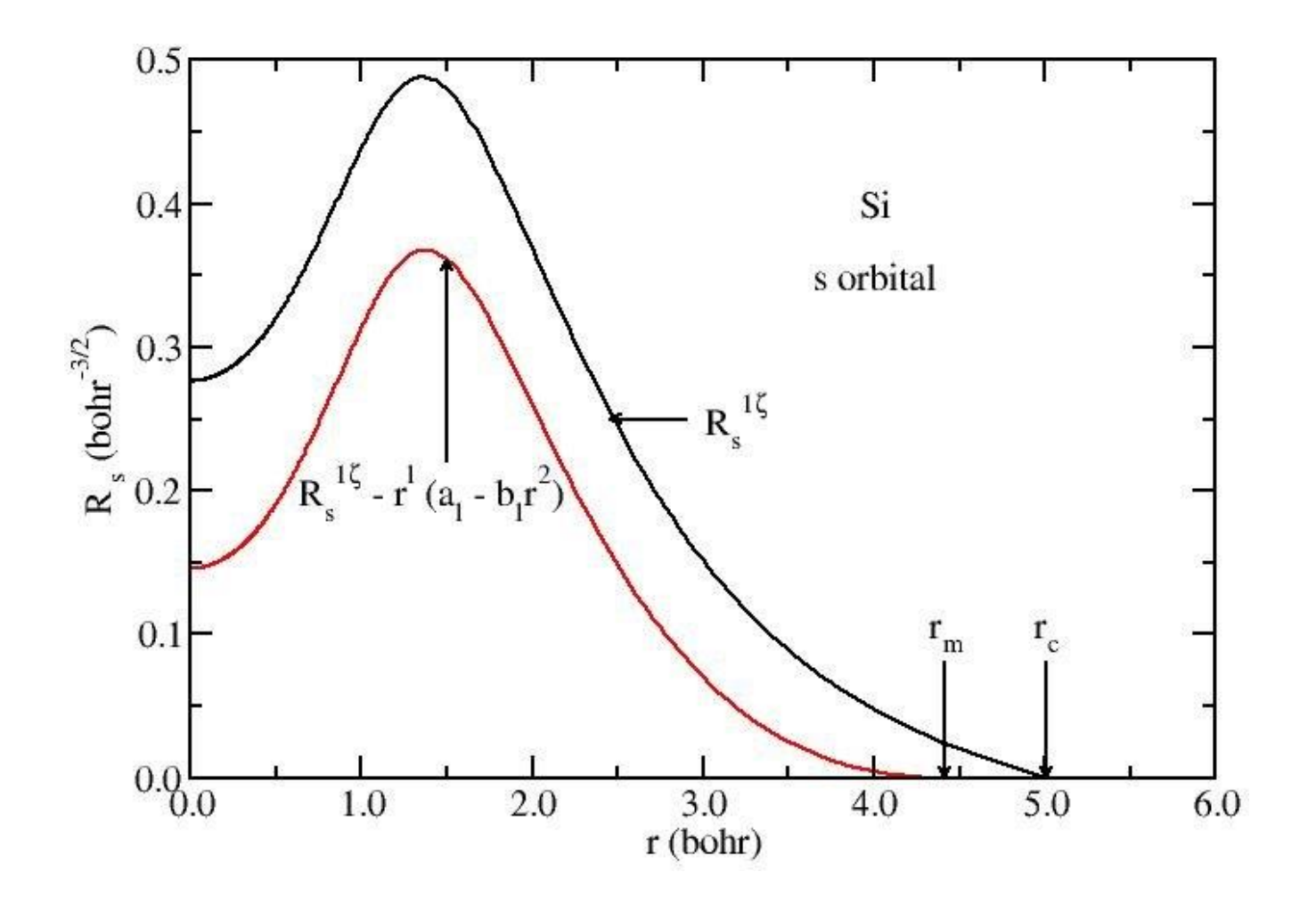

The same Hilbert space can be expanded if we use the difference, with the advantage that now the second- $\zeta$  vanishes at  $r_m$  (more efficient)

#### Default mechanism to generate multiple- $\zeta$  in SIESTA

Our own "Split-valence" method

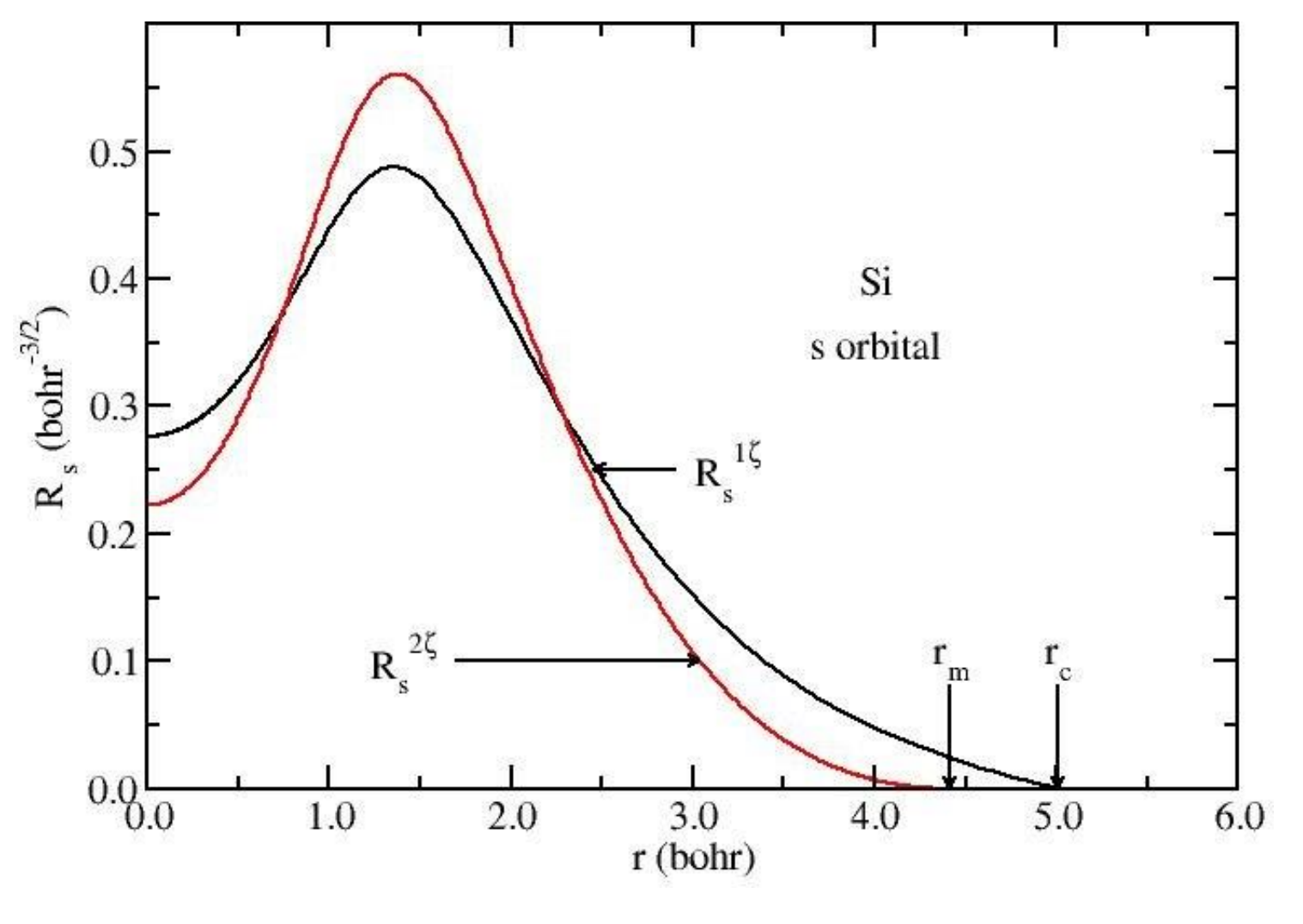

#### Finally, the second- $\zeta$  is normalized

*r<sup>m</sup>* controlled with PAO.SplitNorm (typical value 0.15)

# Polarisation

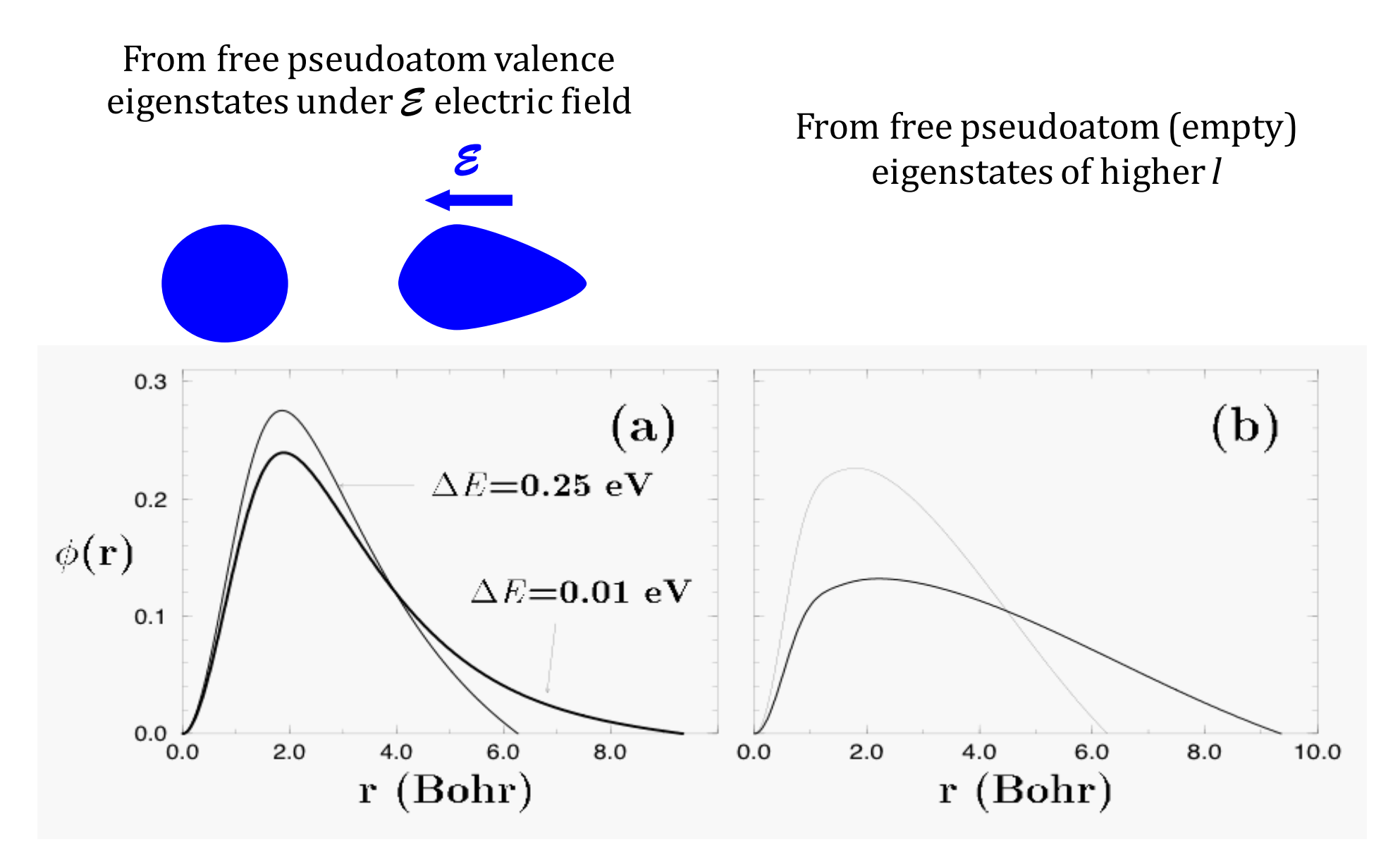

Original idea of J. M. Soler

E. Artacho *et al.* , *Phys. Stat. Solidi (b)* **215,** 809 (1999)

# How to introduce basis sets in SIESTA Systematics with minimum set of parameters

Defaults (if nothing is specified)

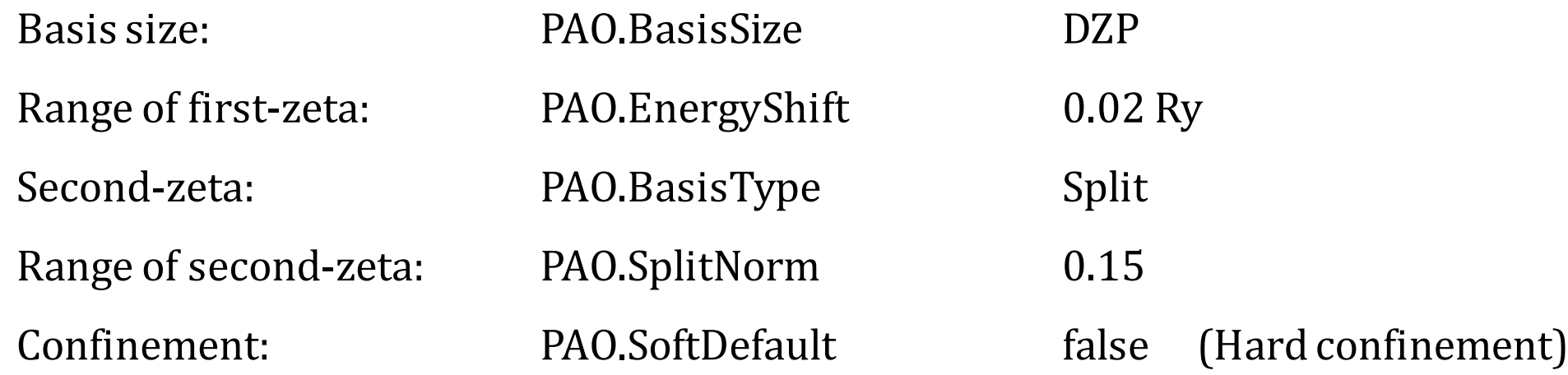

#### A decent basis set in terms of accuracy versus efficiency

# How to introduce the basis set in SIESTA Systematics with minimum set of parameters

Defaults (if nothing is specified) But I prefer

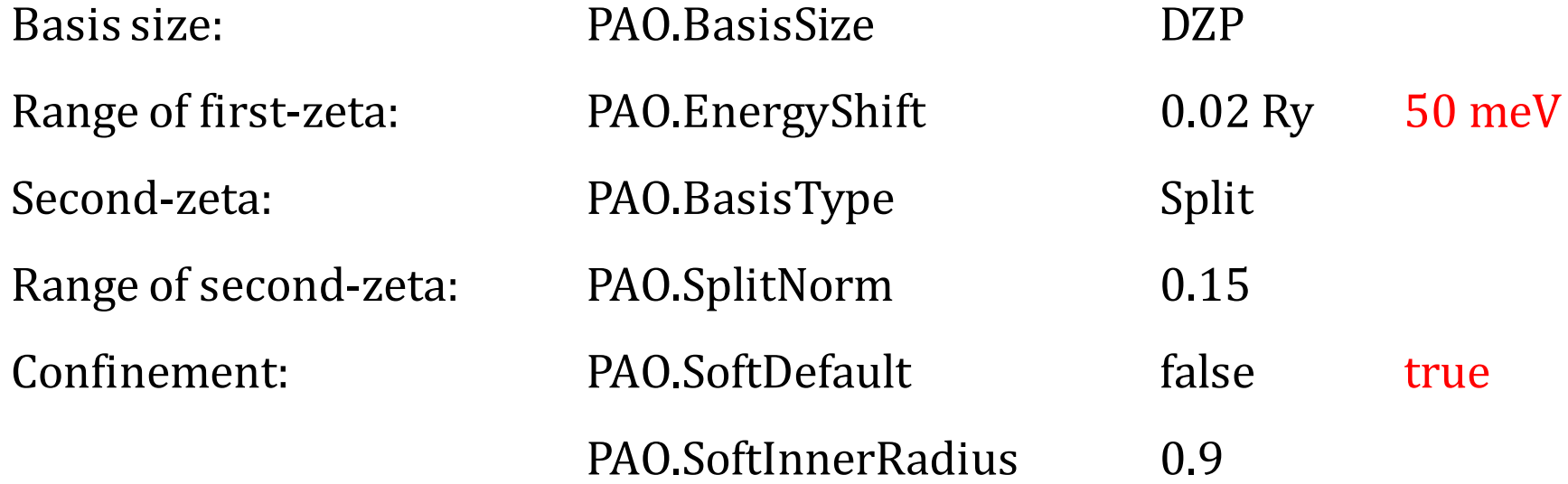

#### A better basis set, a bit less efficient

## More direct control of the basis The PAO.Basis block

%block PAO.Basis  $1 + 0.25$  $H$  and  $H$  $n=1$  0 2  $3.000$ 5.000  $1.000$ 1.000 %endblock PAO. Basis

# Define Basis set # Species label, number of 1-shells, charge # n, l, Nzeta # rc (first-zeta), rm (second-zeta) # scaling factors

#### Convergence with basis set size

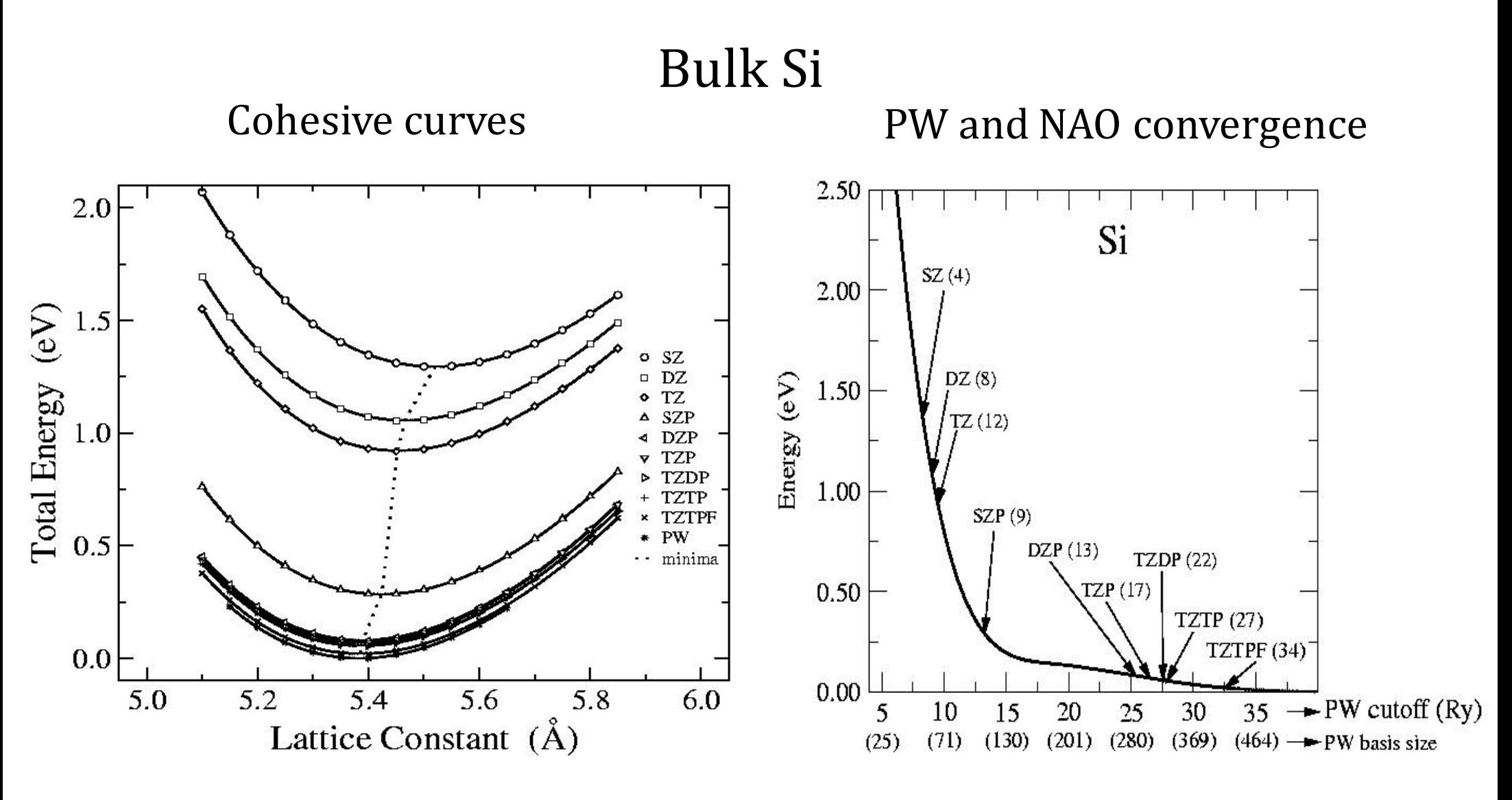

Atomic orbitals show nice convergence with basis size

Polarisation orbitals important for convergence (more than multiple- $\zeta$ )

# Variational optimisation

Possibility: Minimising Energy versus basis set parameters For some reference/representative system Simplex utility within SIESTA package to do that

#### **But careful**

#### Blind optimisation can result in poorly transferable bases

(I am not a fan, I prefer strategy described in F Corsetti et al, JPCM 2013)

### Systematic protocol on e.g. same-species dimers (done by FHI-AIMS) Simune has done this for SIESTA

(and please do not use basis parameters to fit to desired property values, such as structures, band gaps etc)

### Convergence with basis set size

#### Elemental solids with GGA-PBE

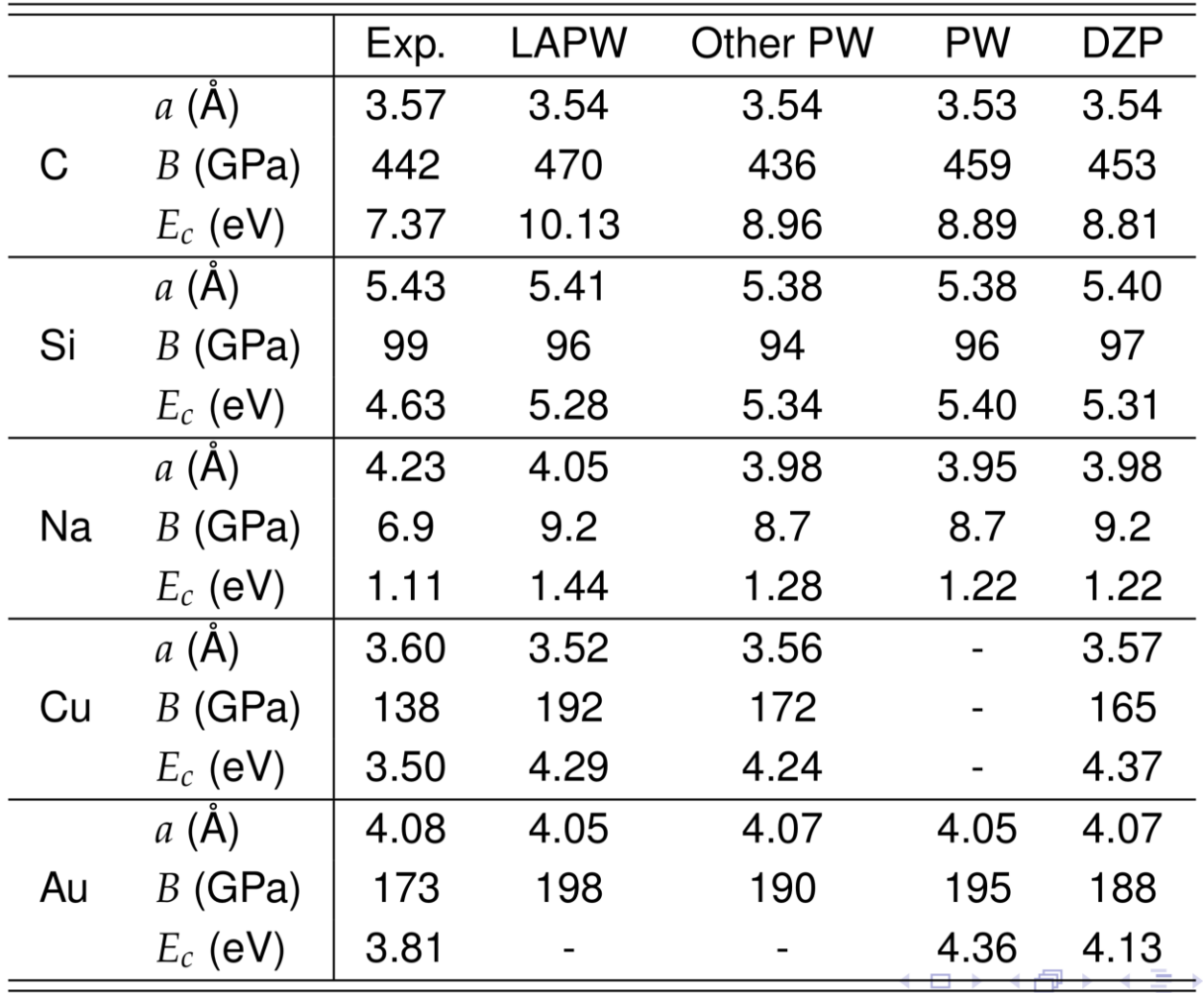

#### DZP basis

Similar deviations as for DFT-XC's or pseudos

PW: Converged Plane Waves with Pseudopotentials

LAPW: All electron calculations (no pseudos) with Augmented Plane Waves

# Concluding

- Basis generation tools of SIESTA have been introduced
- Use them to get the basis you need